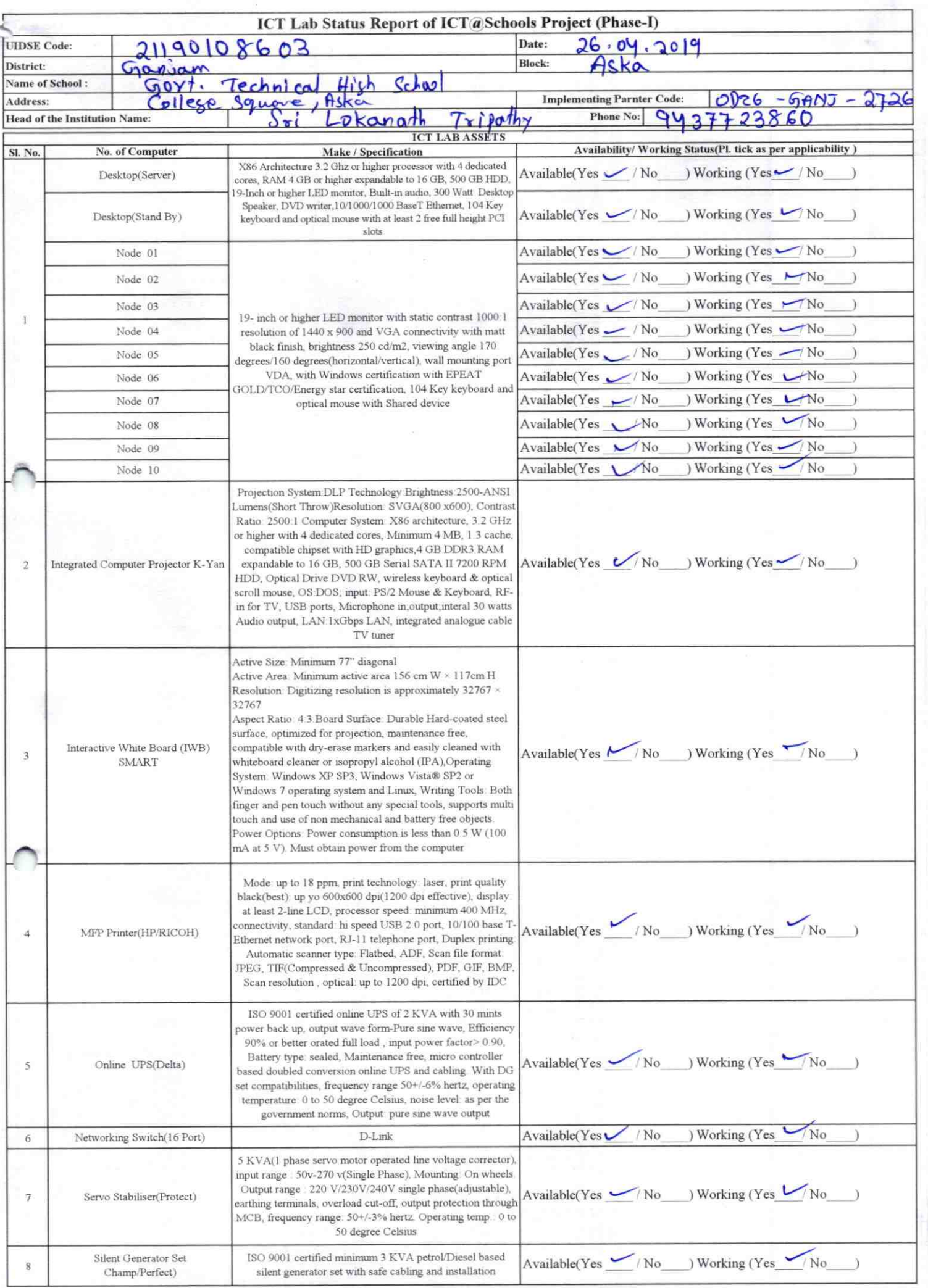

 $\mathcal{D}$ 

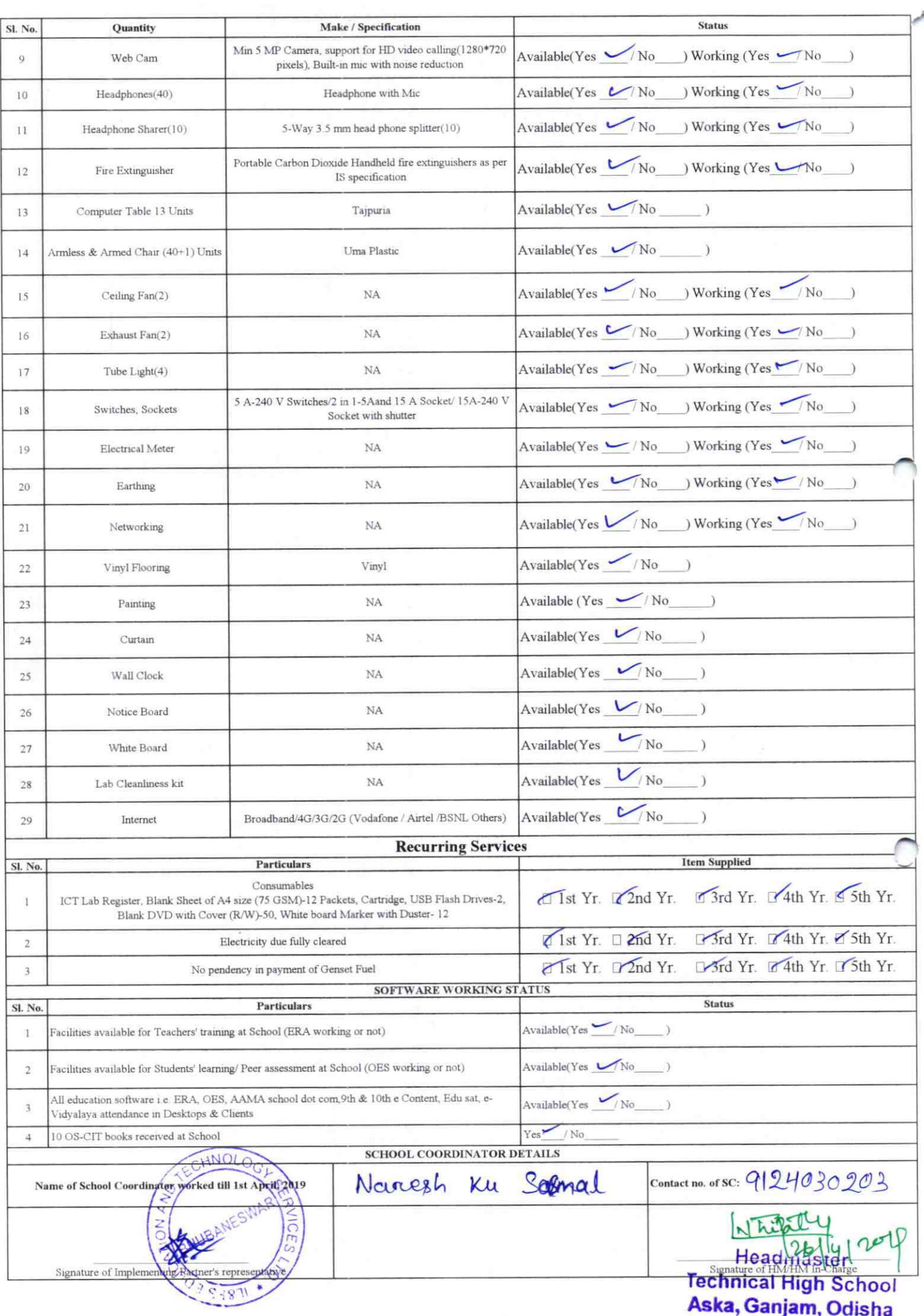

 $2726$ 

## Annexure

Details of Teachers (at least 2, if more add another sheet) who are given handholding support: Name: Srie Precitap Kvonarz Mchalatan Name: Srci Nourayan Mahapatro ID no: ID no: **Teaching Subject(s):** Teaching Subject(s): MTH, SCY? OS-CIT Certified: Yes / No OS-CIT Certified: Yes / No Date of Birth (DD/MM/YYYY): 30/11/1967 Date of Birth (DD/MM/YYYY): Father's Name: TRILOCHAN MAHAPATRO **Father's Name:** E-Mail ID: Cuncham 72@gmacl.com **E-Mail ID:** Contact no: 943777248 Contact no: Teaches through e Content: Yes/No Teaches through e Content: Yes/No This is to undertake that, adequate training This is to undertake that, adequate training and support has been provided to me to and support has been provided to me to manage ICT lab related activities. manage ICT lab related activities. pretoyed No carry Authorities Signature of Teacher

I hereby confirm that, necessary handholding support have been given to the teachers mentioned above of our school to manage ICT lab related activities.

> Headmaster LYM Aska, Ganjam, Odisha

yhip

Photograph of functional ICT Lab:

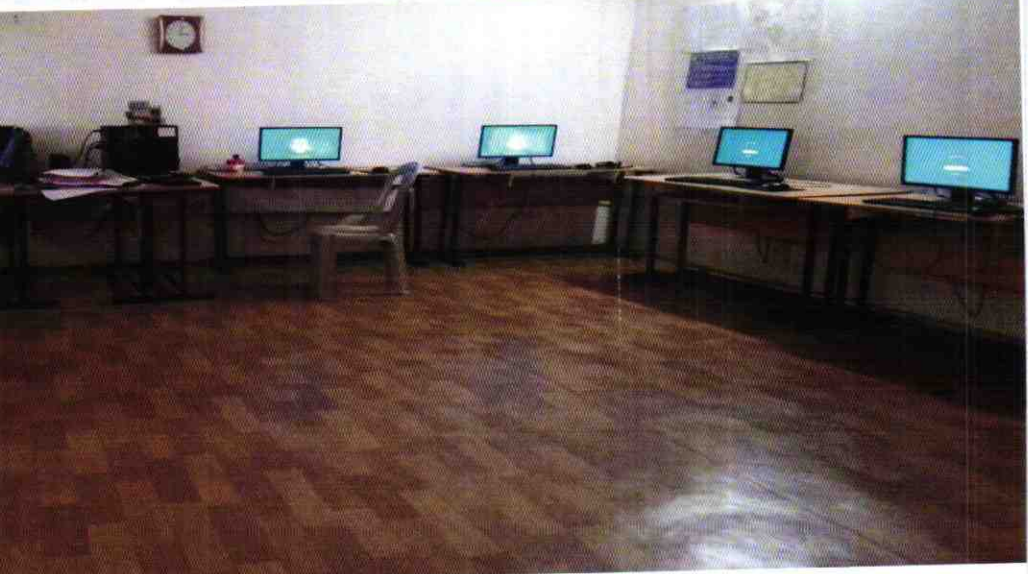

## ODZ6-GANJ-2726  $P^{\frac{1}{p}-1}$